# Introduction to Python I Fall 2013 Carola Wenk

# **Python Programming**

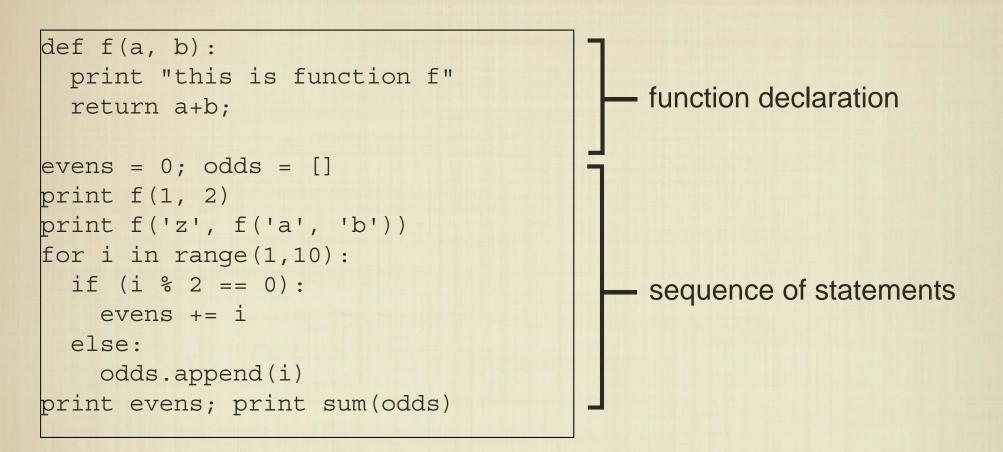

A Python script is a sequence of function declarations followed by a sequence of statements.

A function is just a way to reuse useful blocks of statements.

# **Python Programming**

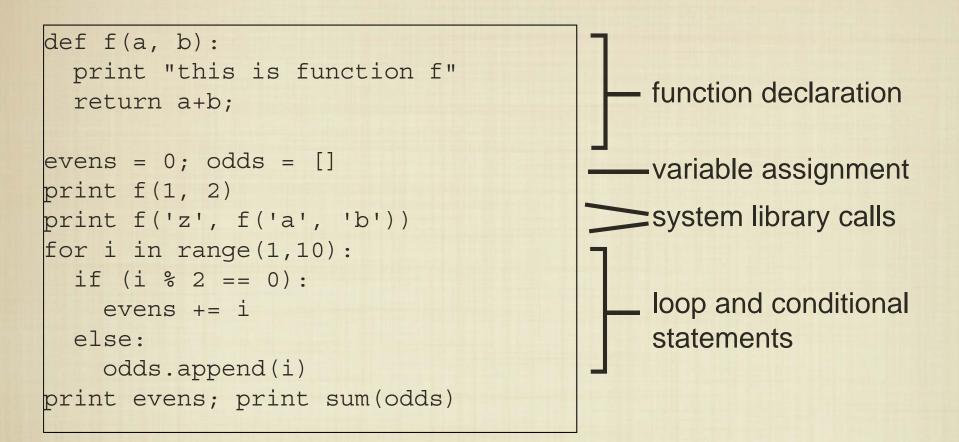

Variables can take on integer, string, floating point values, and can also be lists of these.

Python provides a large set of libraries with useful functions.

## **Python Syntax**

There are four primary categories:

Conditional and Logical Expressions

 if, elif, else, <, >, ==, and, or, not

Operators and Assignment

+, -, \*, /, =, ... Looping Constructs

for, while, range()

Functions

def <name>(<arguments>):
<statement block>

We will learn syntax as we go, so we won't go into exhaustive detail.

### **Nested Statements**

 Python syntax is designed to be uncluttered; unlike most languages, blocks of statements are defined only by how they are indented.

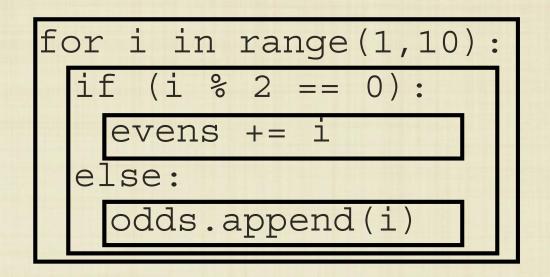

The first statement in a nested block determines how many spaces the entire block should be indented.

#### Variables and Python "Types" Unlike most languages, we do not need to "declare" variables up front. Memory Data x = 25y = [1, 2, 3]z = "cmps1500"x = "hello"Instructions

Unlike most languages, we do not need to "declare" variables up front.

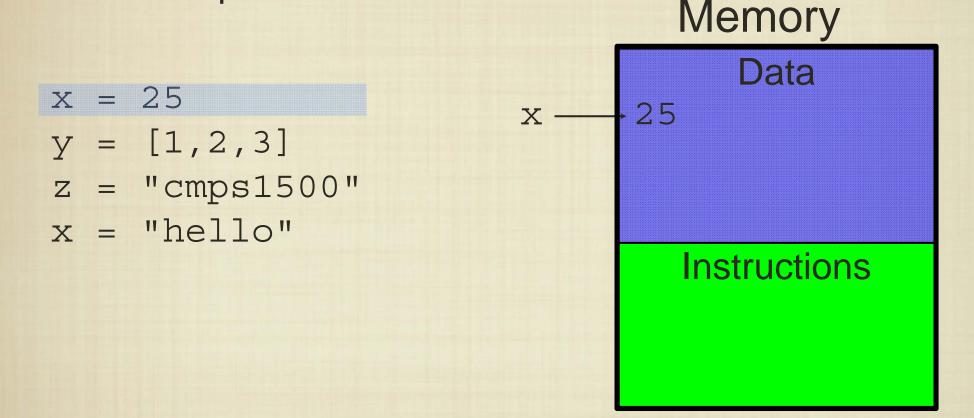

Unlike most languages, we do not need to "declare" variables up front.

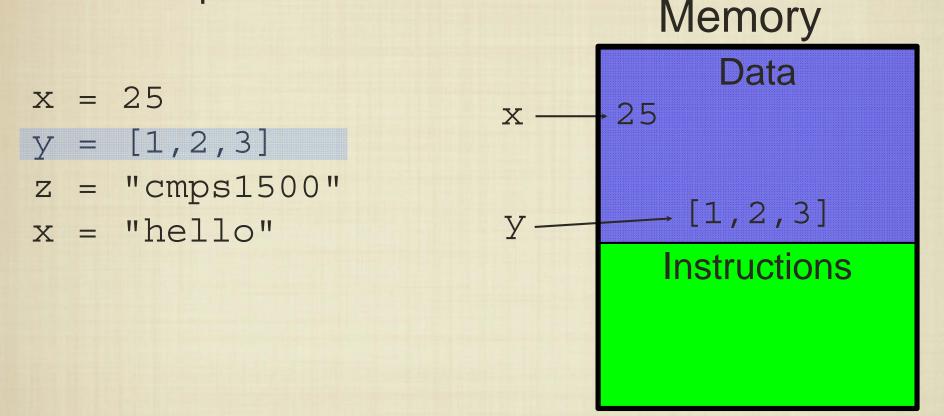

Unlike most languages, we do not need to "declare" variables up front.

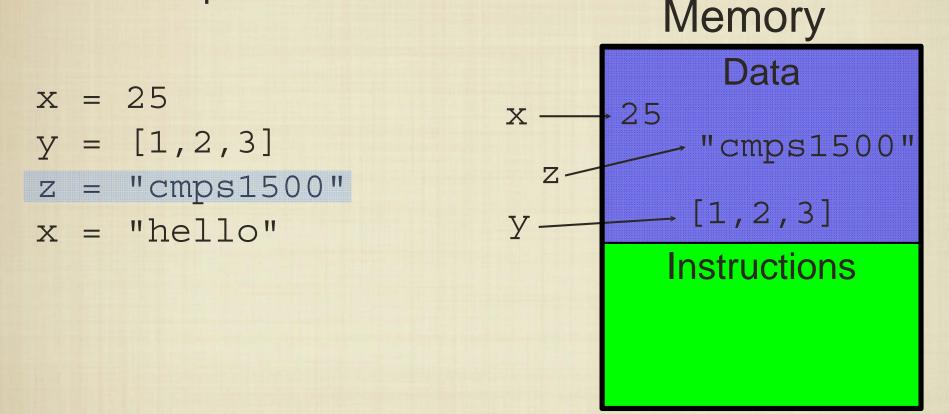

Unlike most languages, we do not need to "declare" variables up front.

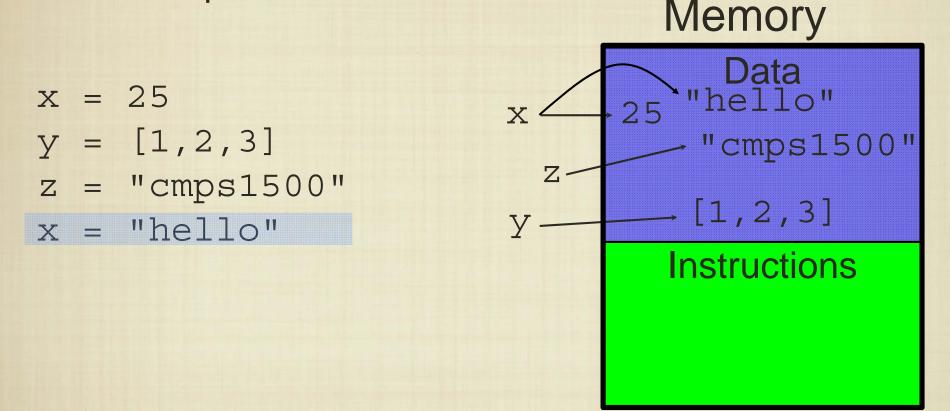